## **Questions réponses liées au déploiement de SYDONIA WORLD au 28/01/2022**

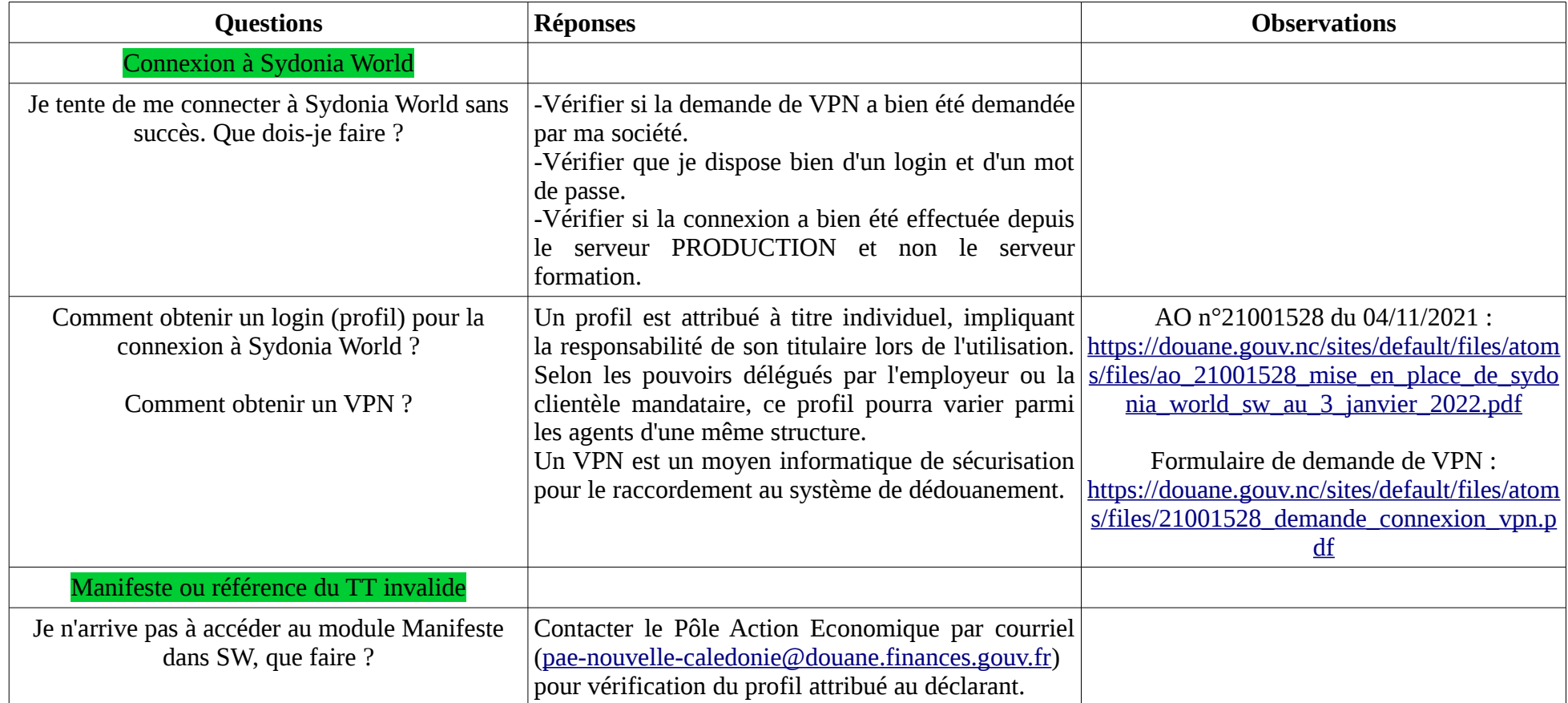

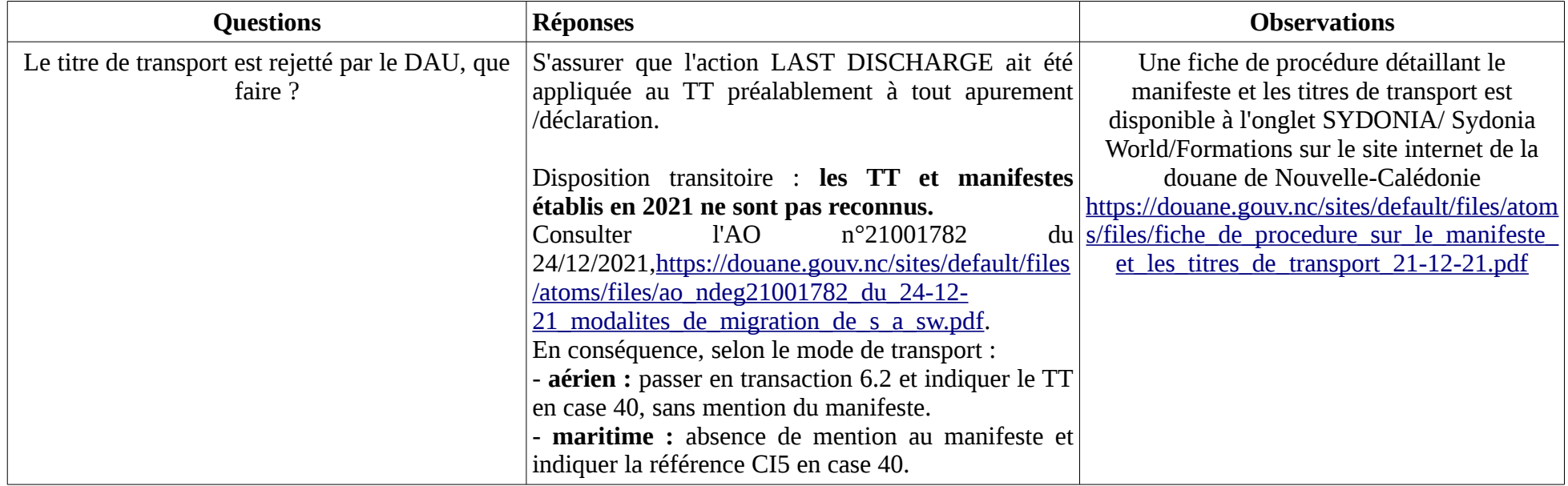

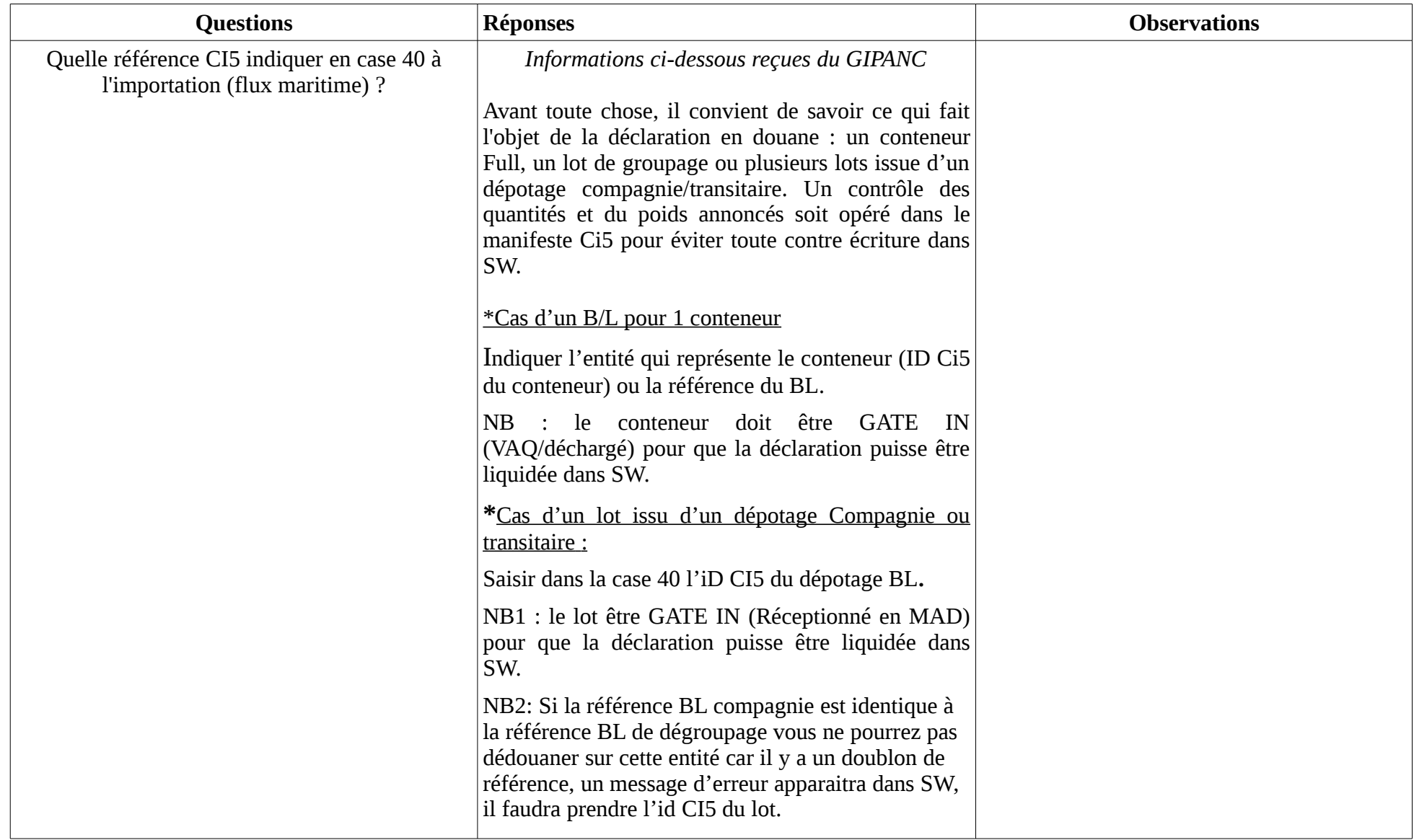

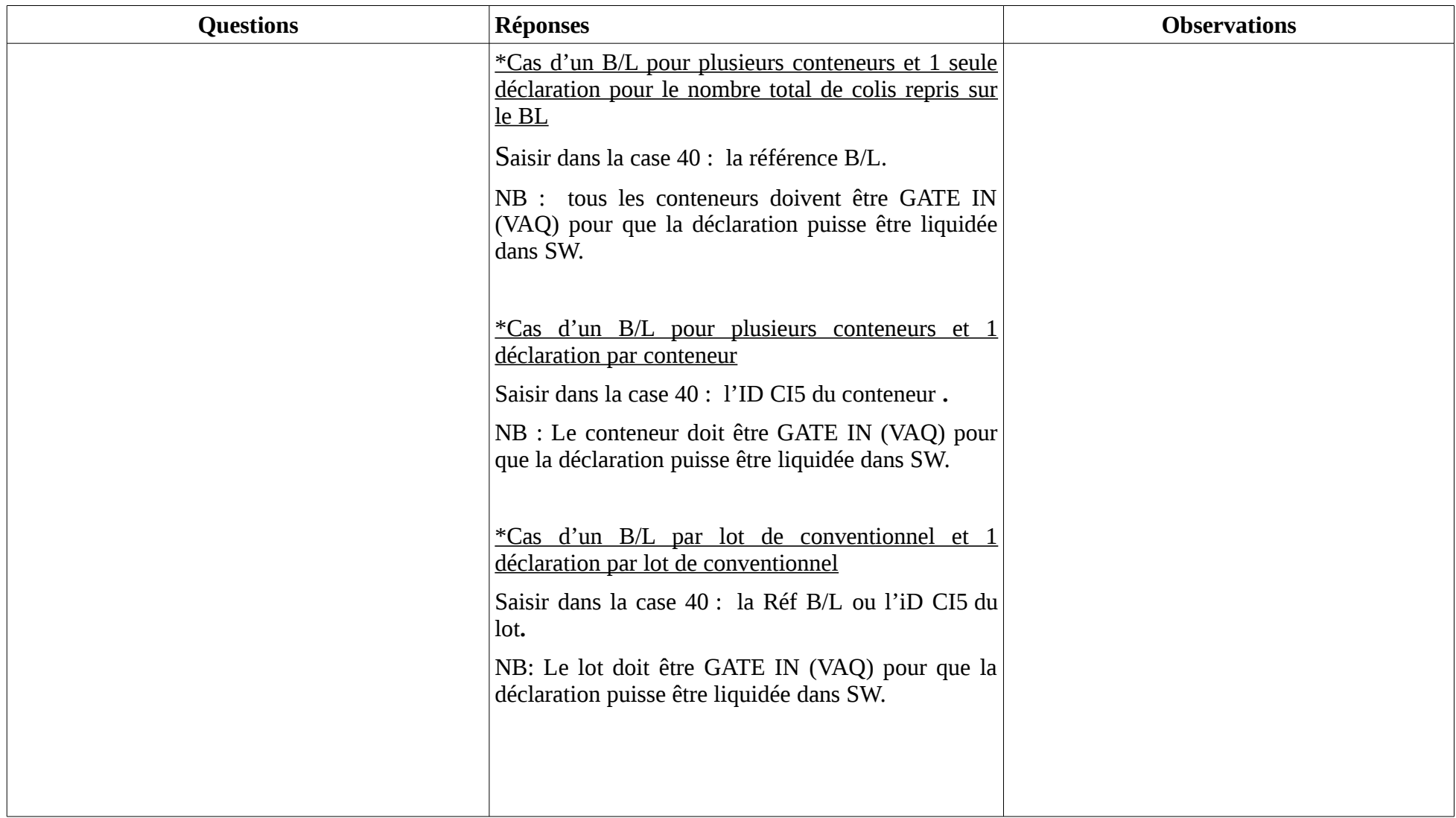

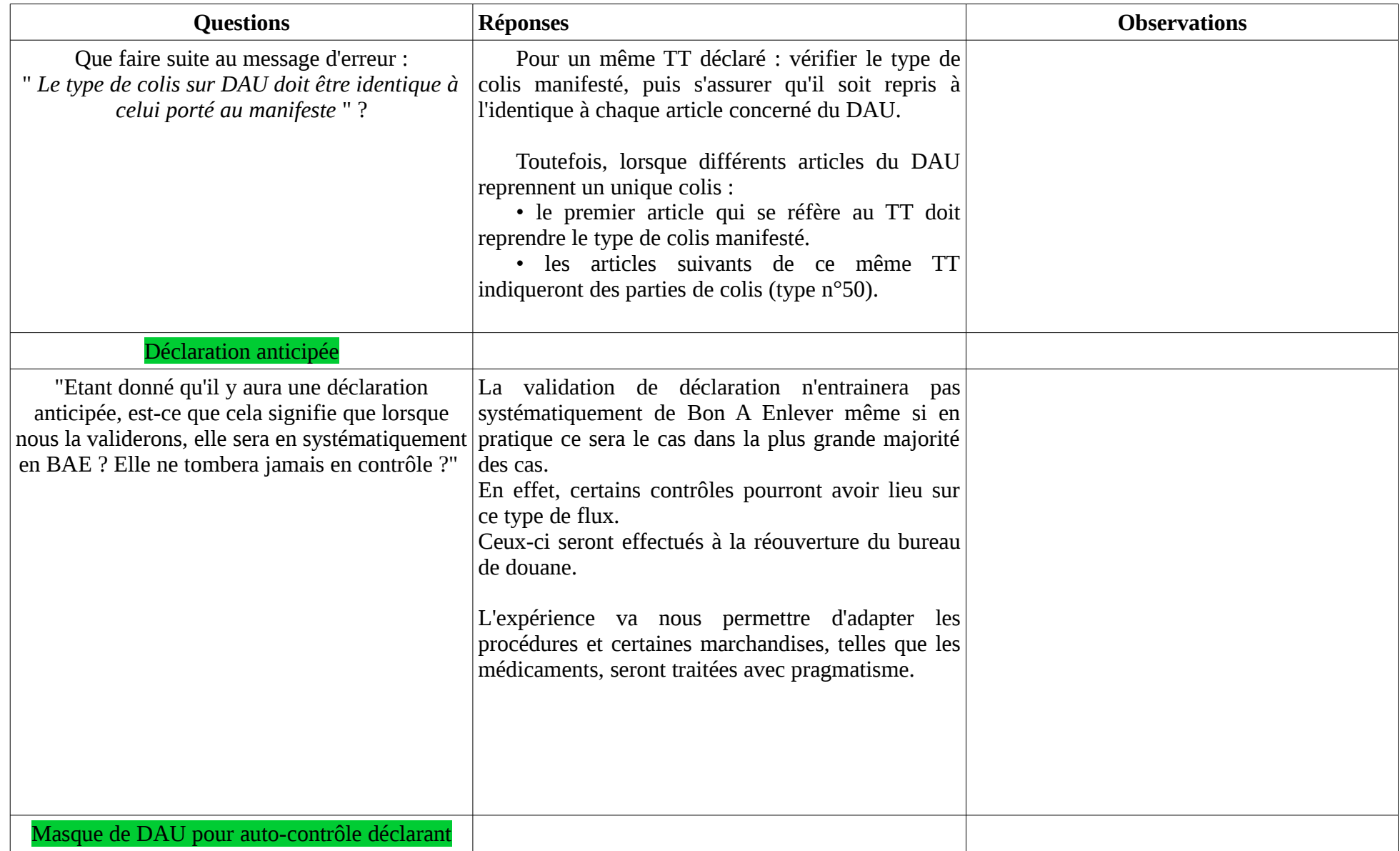

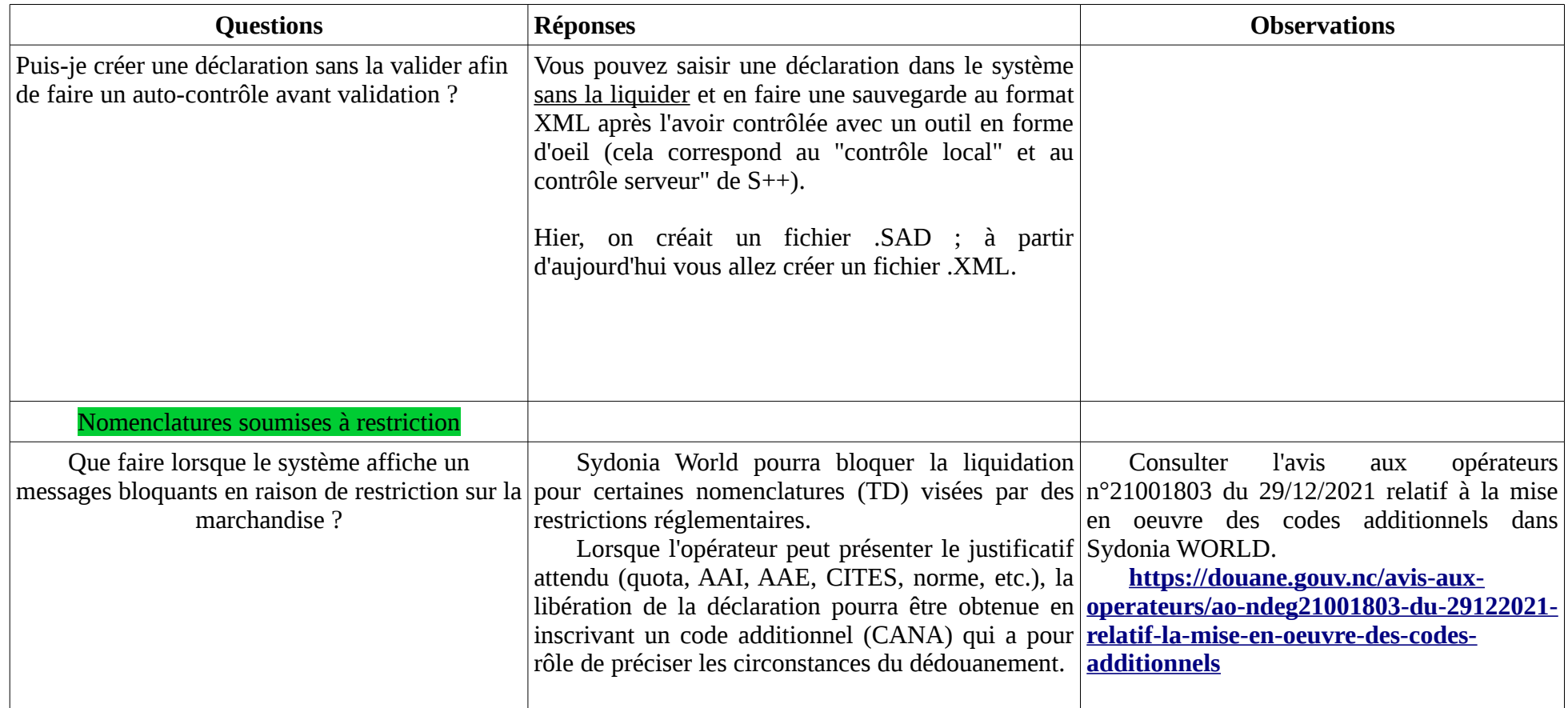

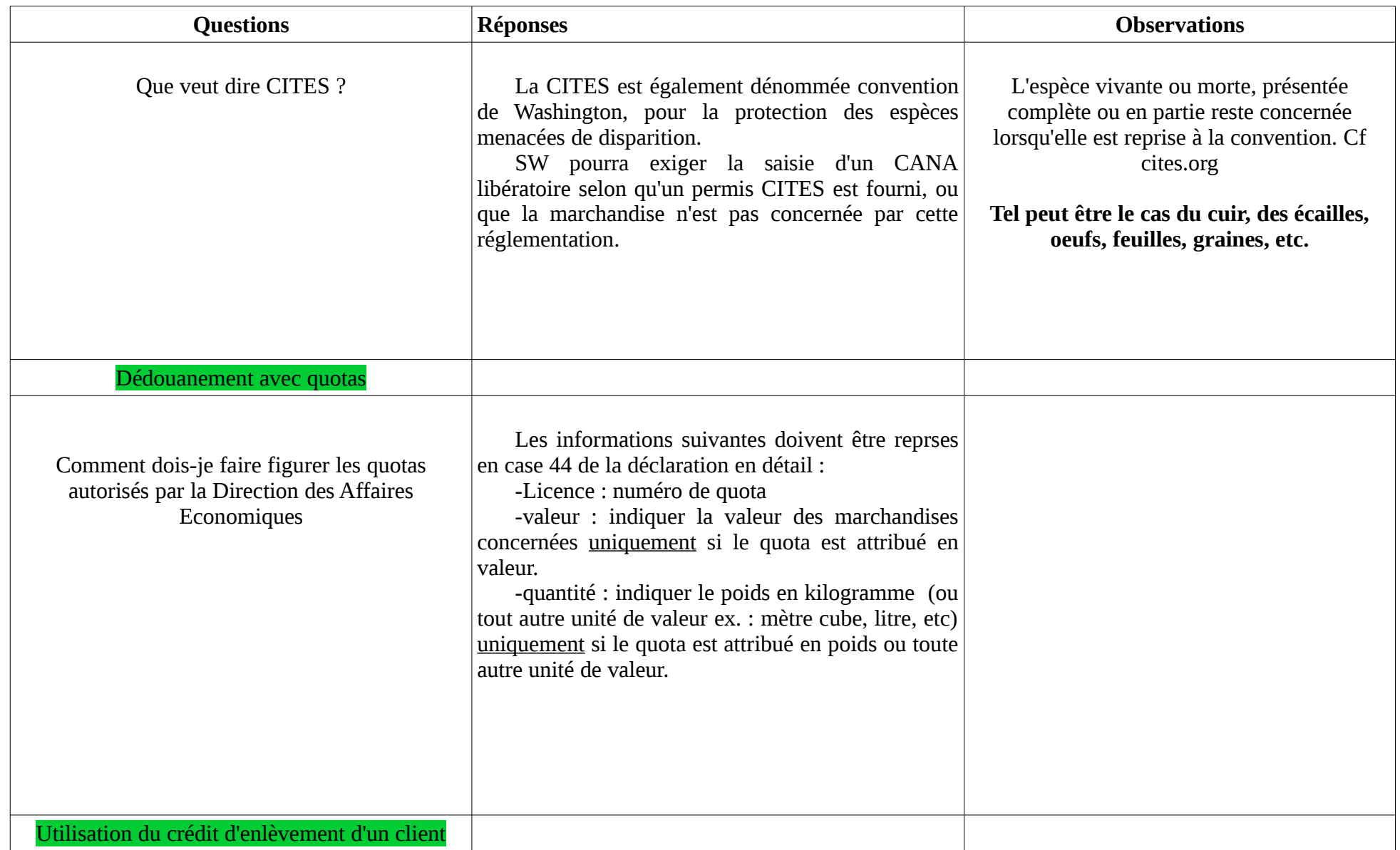

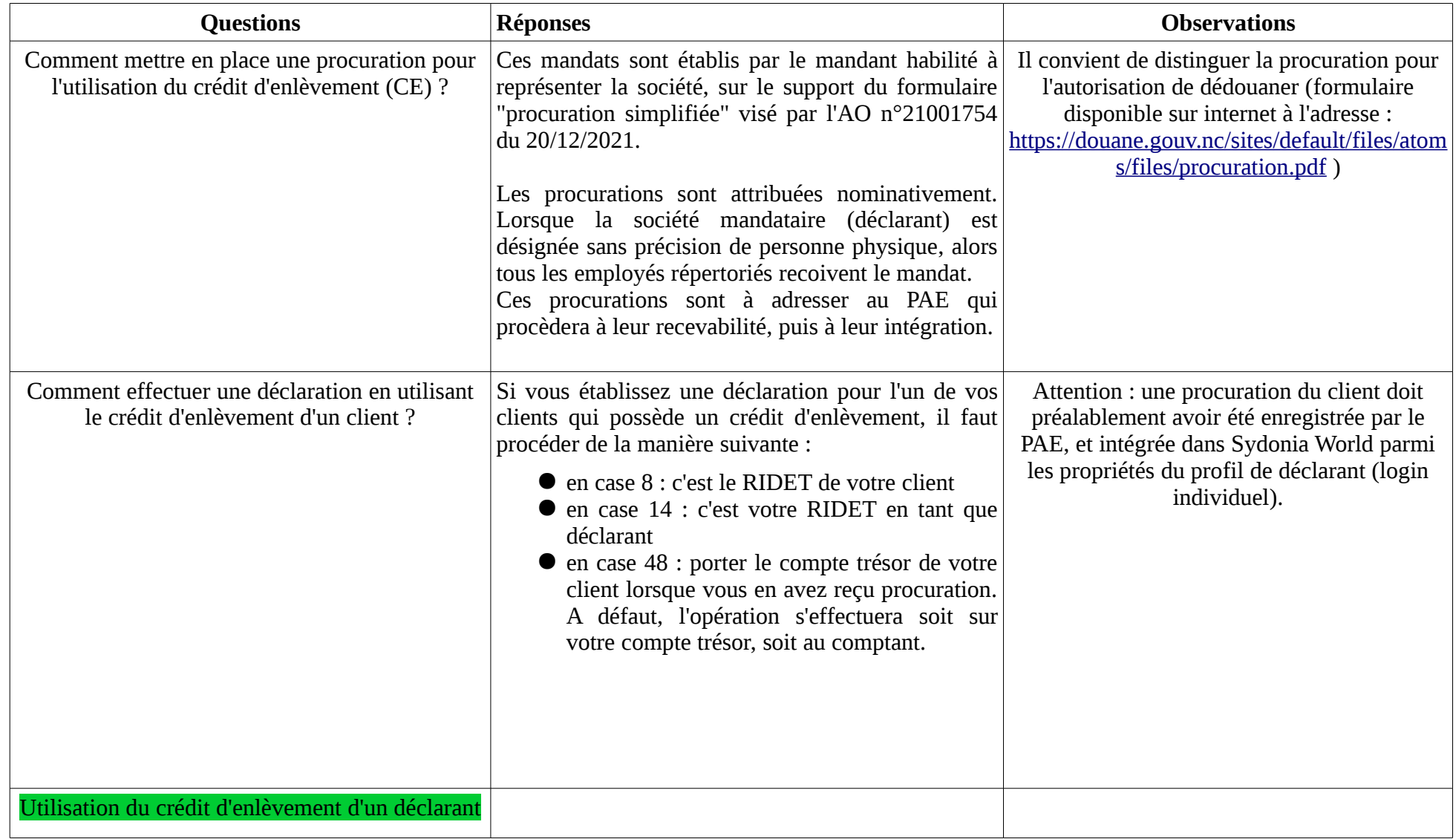

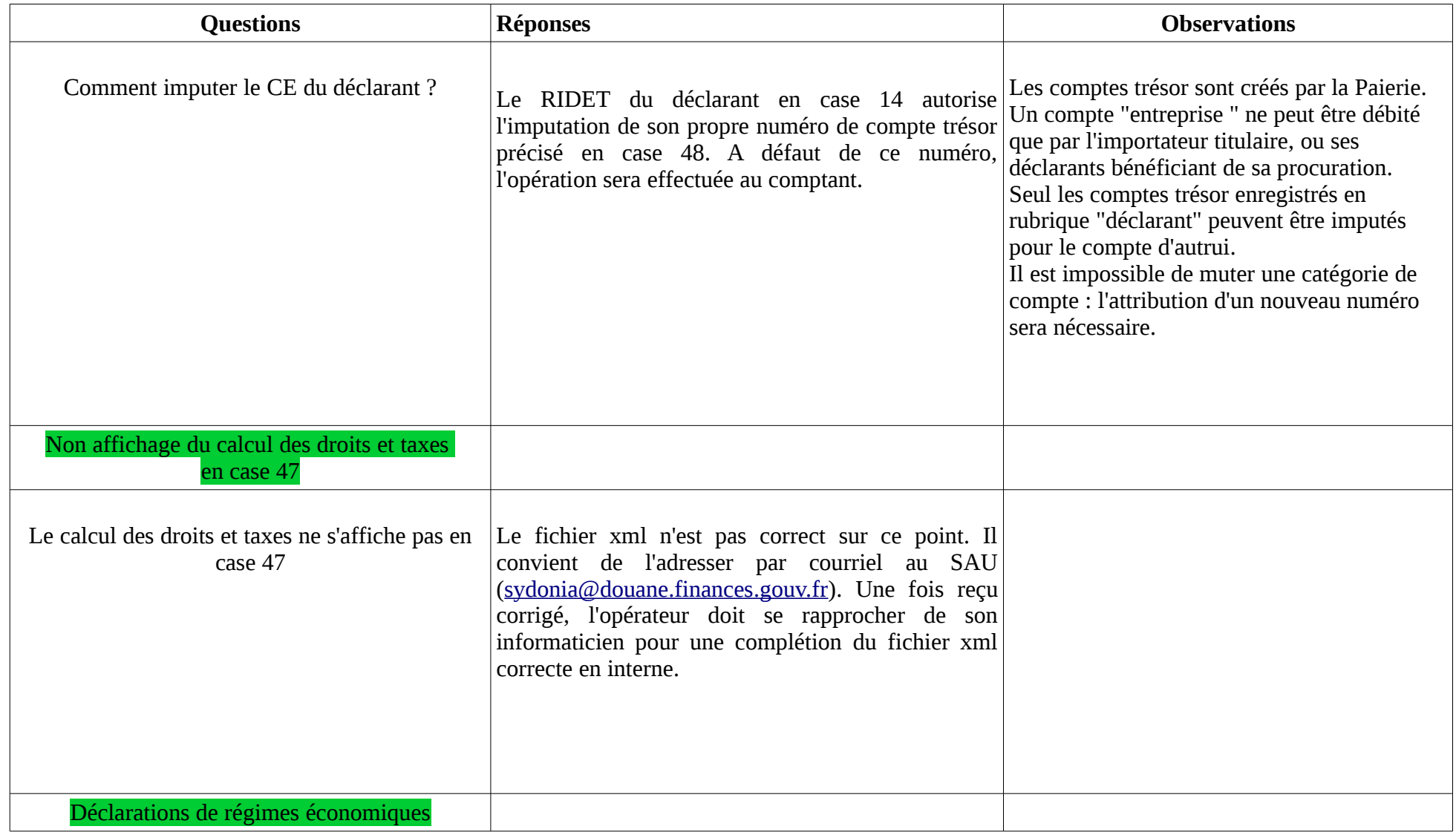

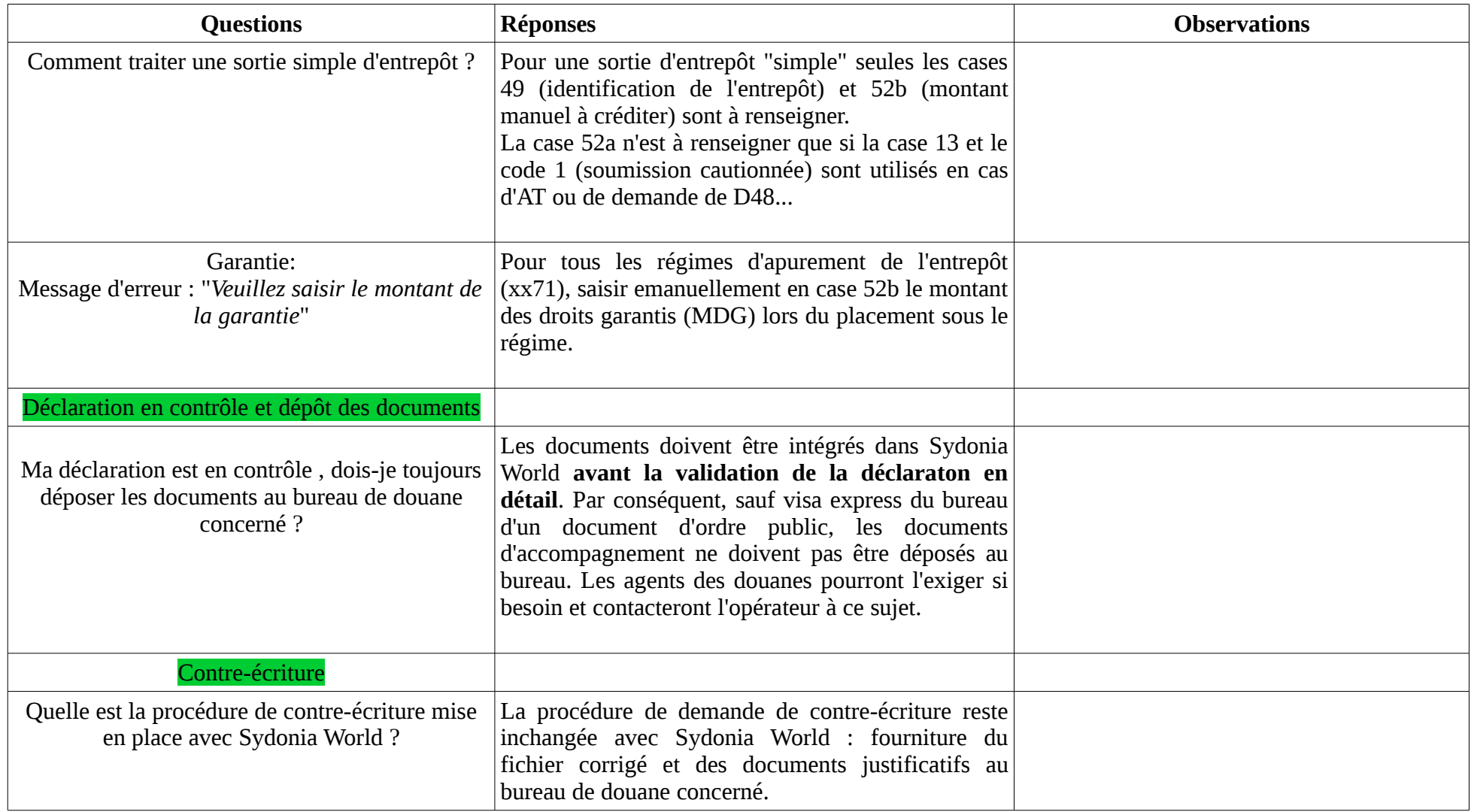